# ASP.NET Web API, Part 4 of 4: Hosting and Dependency Resolution

### page 1

**Meet the expert:** Philip Ledgerwood has been a software developer for fifteen years. He currently works primarily in .NET technologies producing custom software for organizations of all sizes. He has also done extensive training for those same organizations in both technical and business process topics. Philip is a strong advocate of Lean and agile software development and spends most of his time helping companies interested in the value those practices can bring to their development efforts. He does this through a combination of training and working "in the trenches" as a developer on these teams, keeping a hand in the academic side of emerging technology and practices while also directly applying it in real projects to bring real business value.

**Prerequisites:** This course assumes that students have some programming background and experience using Visual Studio 2010 and Visual C#. A basic understanding of JavaScript, the ASP.NET MVC framework, and web services will be helpful but not required.

#### Runtime: 01:03:57

**Course description:** The ASP.NET Web API Hosting and Dependency Resolution course opens with Dependency Injection centered on working with Inversion Control and DI Frameworks. The course then moves on to Dependency Resolvers and Lambda Expressions, then finishing up with Hosting, covering IIS and Self Hosting.

#### **Course outline:**

## Dependency Injection Introduction

Demo: Basic Classes
Demo: Program Class

Summary

- Demo: Add Routing
- Inversion of ControlDependency Injection
- DI Frameworks
- Demo: Dependency Injection
- Demo: Wireup to API
- Demo: Create Class
- Demo: Concrete Types
- Demo: Recap
- Summary

#### **Dependency Resolvers**

- Introduction
- Dependency Resolvers
- Lambda Expressions
- IDependencyResolver
- Demo: Lambda Expressions
- Demo: IDependencyResolver
- Demo: Instance of Resolver
- Summary

#### Hosting

- Introduction
- Hosting
- IIS
- Self Hosting
- Demo: Web API Services
- Demo: Adding DLLs

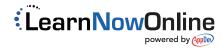